# IDENTITOVIGILANCE Recommandations de bonnes pratiques

Groupe Régional d'IdentitoVigilance des Etablissements de Santé en PACA

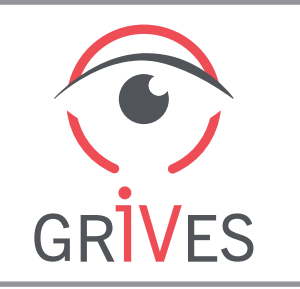

# IDENTIFICATION DES PATIENTS DANS TerCOVID

Afin de fiabiliser les informations saisies dans TerCOVID, il est nécessaire de respecter des bonnes pratiques d'identitovigilance.

TerCOVID est connecté au serveur régional d'identité et de rapprochement.

Avant de créer un patient, il est préférable de le rechercher dans la base régionale (l'identité sera ainsi importée, évitant des resaisies)

## RECHERCHE D'UN PATIENT PAR INTERROGATION DU SERVEUR RÉGIONAL D'IDENTITÉ ET DE RAPPROCHEMENT

#### Champs à renseigner obligatoirement :

- Nom de naissance\*
- Date de naissance

#### Champs à renseigner de manière facultative :

- Nom d'usage\*
- Prénom

### CRÉATION D'UN PATIENT DANS TERCOVID

#### Champs à renseigner obligatoirement :

- Nom de naissance\*
- Prénom
- Date de naissance
- **Sexe**

#### Champs à renseigner de manière facultative :

- Nom d'usage\* (si le patient possède un nom d'usage différent de son nom de naissance)
- Code postal du lieu de naissance

#### *\* DÉFINITIONS :*

- *Nom de naissance = nom de famille = nom de jeune fille = nom porté sur l'acte de naissance*
- *Nom d'usage = nom marital = nom usuel = nom qu'un patient choisi de porter.*